## Efeitos Digitais de Audio: Filtros e retardos ´

Fl´avio Luiz Schiavoni

<span id="page-0-0"></span>USP - University of São Paulo - Brazil Orientador: Professor Dr. Marcelo Gomes de Queiroz Computer Music Research Group - IME/USP http://compmus.ime.usp.br

26 de março de 2012

イロト イ押ト イミト イミト・ニョー りなべ

### Relembrando

Todo sinal tem duas representações:

- Domínio do tempo
- Domínio da frequência

Filtros

- FIR (resposta ao impulso finita)
- $\blacksquare$  IIR (resposta ao impulso infinita)

**KED KARD KED KED E VOOR** 

### Relembrando

Soma de dois sinais:

- Acoplamento
- Atenuação
- Cancelamento

Depende sempre da fase dos sinais.

Como alterar a fase de um sinal?

#### Atraso

(Exemplo em Octave - Obrigado ao André!)

イロト イ押ト イミト イミト・ニョー りなべ

### Filtros

- Low pass: Graves abaixo da frequência de corte
- High pass: Agudos acima da frequência de corte
- Band pass: Uma faixa entre fc inicial e fc final
- Band reject: frequências abaixo da fc inicial e acima da fc final
- All pass: Deixa passar tudo com atraso de fase

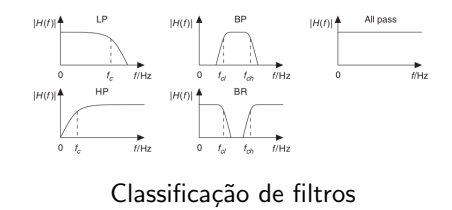

イロト イ押ト イヨト イヨト

 $\equiv$  $OQ$ 

### Filtros

Parâmetros:

- $\blacksquare$  Frequência de corte (fc)
- fator  $Q$  (inverso do bandwidth largura de banda)

Depende da ordem do filtro. Filtros de primeira ordem possuem apenas Fc e o slope é fixo.

**KED KARD KED KED E VOOR** 

### Slope

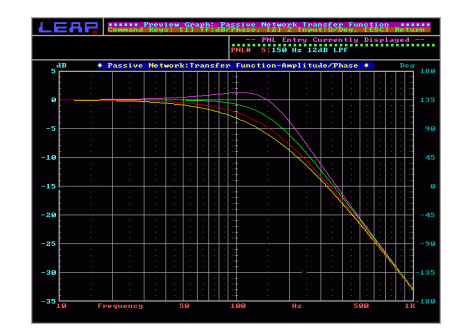

Slope (Fonte: http://www.bcae1.com/xoorder.htm)

Chebychev:  $Q = 1$  Butterworth:  $Q = 0.707$  Bessel:  $Q = 0.58$ Linkwitz-Riley:  $Q = 0.49$ 

### Filter

Utilização:

- $\blacksquare$  Cortar graves indesejáveis
- Crossover

Muitas vezes o filtro de passa alta aparece em equipamentos com frequência e slope fixo.

### Filter

Utilização:

- $\blacksquare$  Cortar graves indesejáveis
- Crossover

Muitas vezes o filtro de passa alta aparece em equipamentos com frequência e slope fixo.

**KED KARD KED KED E VOOR** 

Podem ser implementado a partir de um Allpass

### Equação canônica do AP Filter

$$
x_h(n) = x(n) - a_1 x_h(n-1) - a_2 x_h(n-2)
$$
  

$$
y(n) = b_0 x_h(n) + b_1 x_h(n-1) + b_2 x_h(n-2)
$$

equação canônica

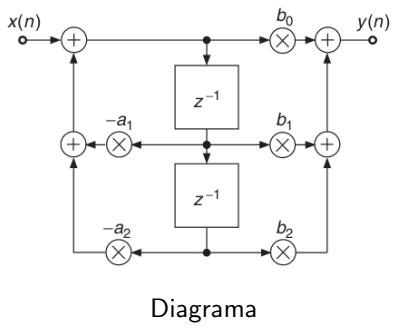

### Como implementar um LP a partir de um AP?

 $K = \tan(\pi f_c/f_s)$ 

$$
H(z) = \frac{b_0 + b_1 z^{-1} + b_2 z^{-2}}{1 + a_1 z^{-1} + a_2 z^{-2}}.
$$

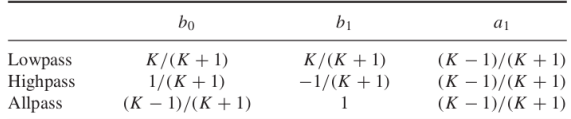

### Primeira ordem e segunda ordem

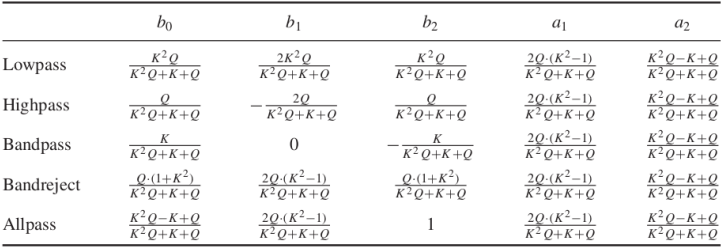

#### Filtro FIR

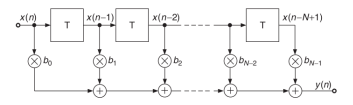

$$
y(n) = \sum_{i=0}^{N-1} b_i \cdot x(n-i)
$$
  
=  $b_0 x(n) + b_1 x(n-1) + \dots + b_{N-1} x(n-N+1)$ 

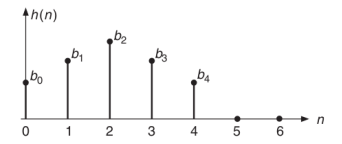

K ロ > K @ > K ミ > K ミ > - 트 - K O Q Q\*

Também possível por FFT. Equalização sem distorção de fase.

### Equalizadores

Dois tipos:

- Shelving (Fc e Ganho)
	- **Low Shelving**
	- High Shelving
- Peak (Fc, ganho e Q)
	- $\blacksquare$  Gráfico
	- **Paramétrico**

### Equalizadores

Shelving: Botão de grave / agudo em rádios de carro. Peak:

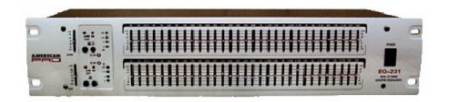

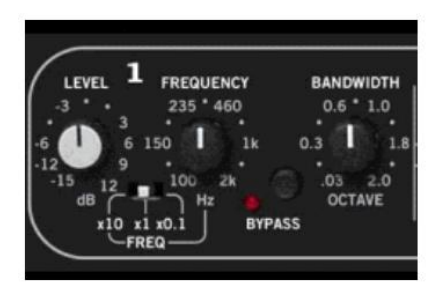

# Shelving

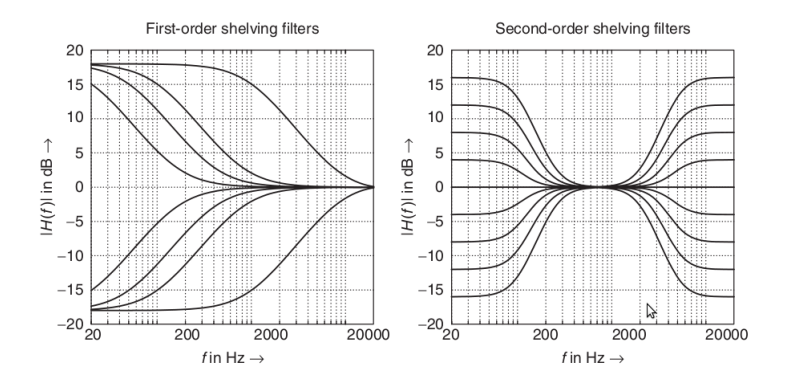

K ロ > K @ > K 경 > K 경 >  $\equiv$  $\circledcirc \circledcirc \circledcirc$ 

### Peak

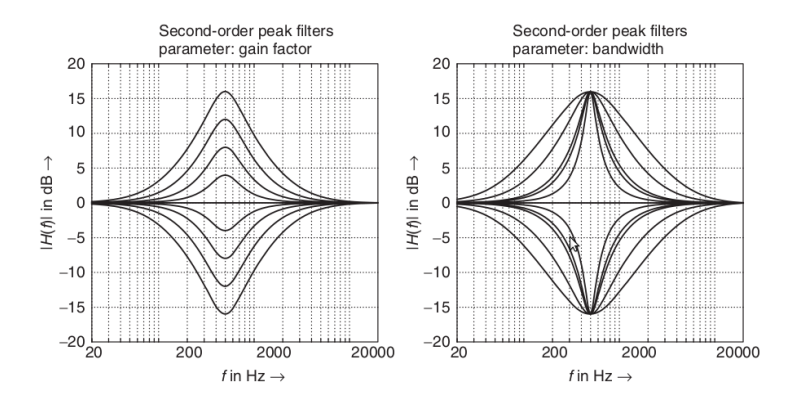

イロト イ部ト イミト イモト  $\equiv$  $\circledcirc \circledcirc \circledcirc$ 

### Wah-wah

BandPass com uma frequência central variável e uma largura de banda pequena.

Soma-se com o sinal original.

Movendo o pedal, alteramos a fc do filtro passabanda

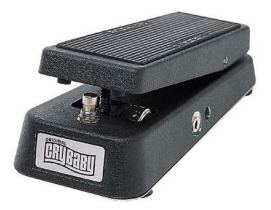

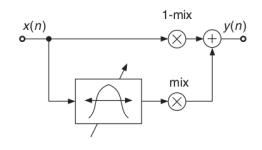

イロト イ押ト イミト イヨト

 $\equiv$ 

 $OQ$ 

### Phaser

Filtro BR somado ao sinal original. Oscilador para alterar a Fc.

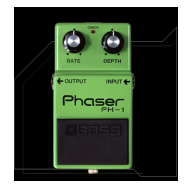

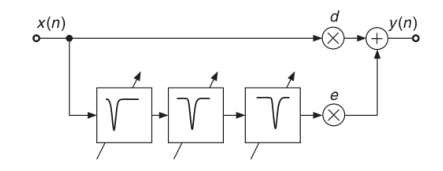

イロト イ部ト イミト イモト  $\equiv$  $OQ$ 

### Filtro Pente

#### FIR Comb

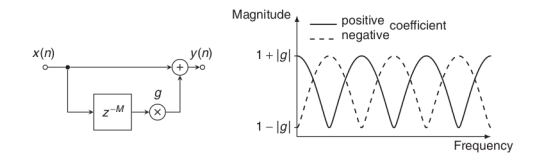

IIR Comb

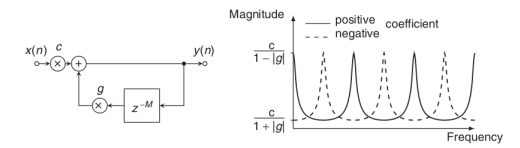

イロト イ部ト イミト イモト

目  $\circledcirc \circledcirc \circledcirc$ 

### Filtro Pente

Universal Comb

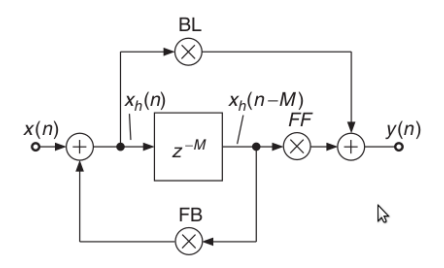

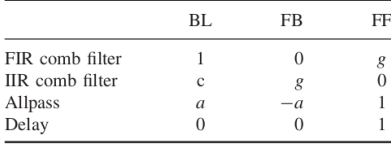

イロト イ団 トイモト イモト 目  $\circledcirc \circledcirc \circledcirc$ 

### Efeitos baseados em atraso

- Vibrato: variação de periódica de pitch
- Flanger, Chorus, Echo, Reverb...

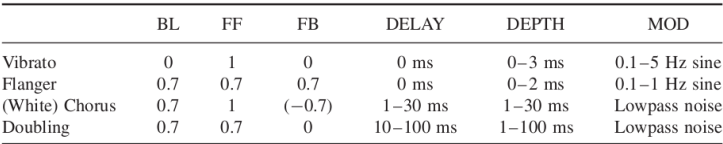

## Obrigado!

Dúvidas?

Computer Music Research Group - IME/USP

K ロ > K @ > K ミ > K ミ > - 트 - K O Q Q\*

http://compmus.ime.usp.br

<span id="page-21-0"></span>fls@ime.usp.br